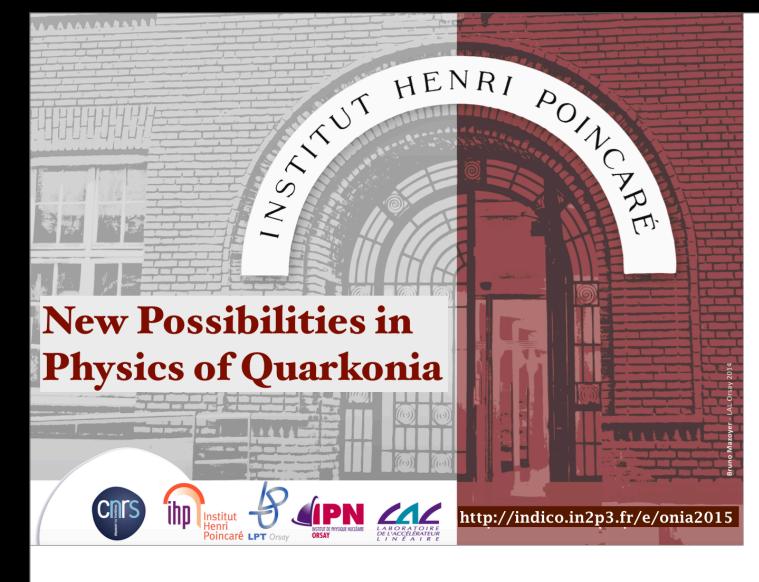

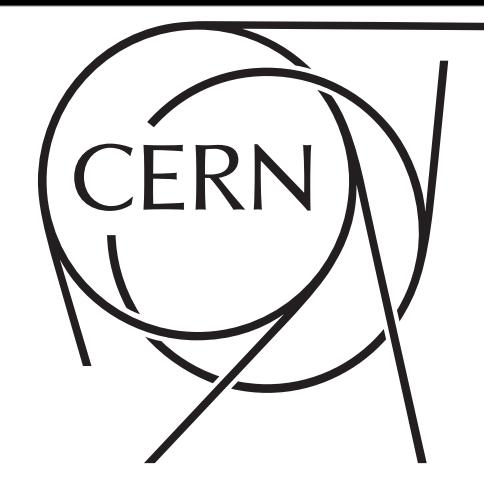

**CERN Graphic Charter:** use of the black & white version of the CERN logo

## **Black and white reproduction**  $T_{\rm eff}$  outline version of the logo may be reproduced may be reproduced may be reproduced may be reproduced may be reproduced in HELAC-Onia: quarkoniumproduction predictions in NRQCD MADE EASY

Hua-Sheng Shao

CERN, PH-TH

Based on work Comput.Phys.Commun. 184 (2013) 2562 1507.03435 (Comput.Phys.Commun. in press)

24 September 2015

1

**INSTITUT HENRI POINCARE 2015 Hua-Sheng Shao** 

Wednesday, September 23, 15

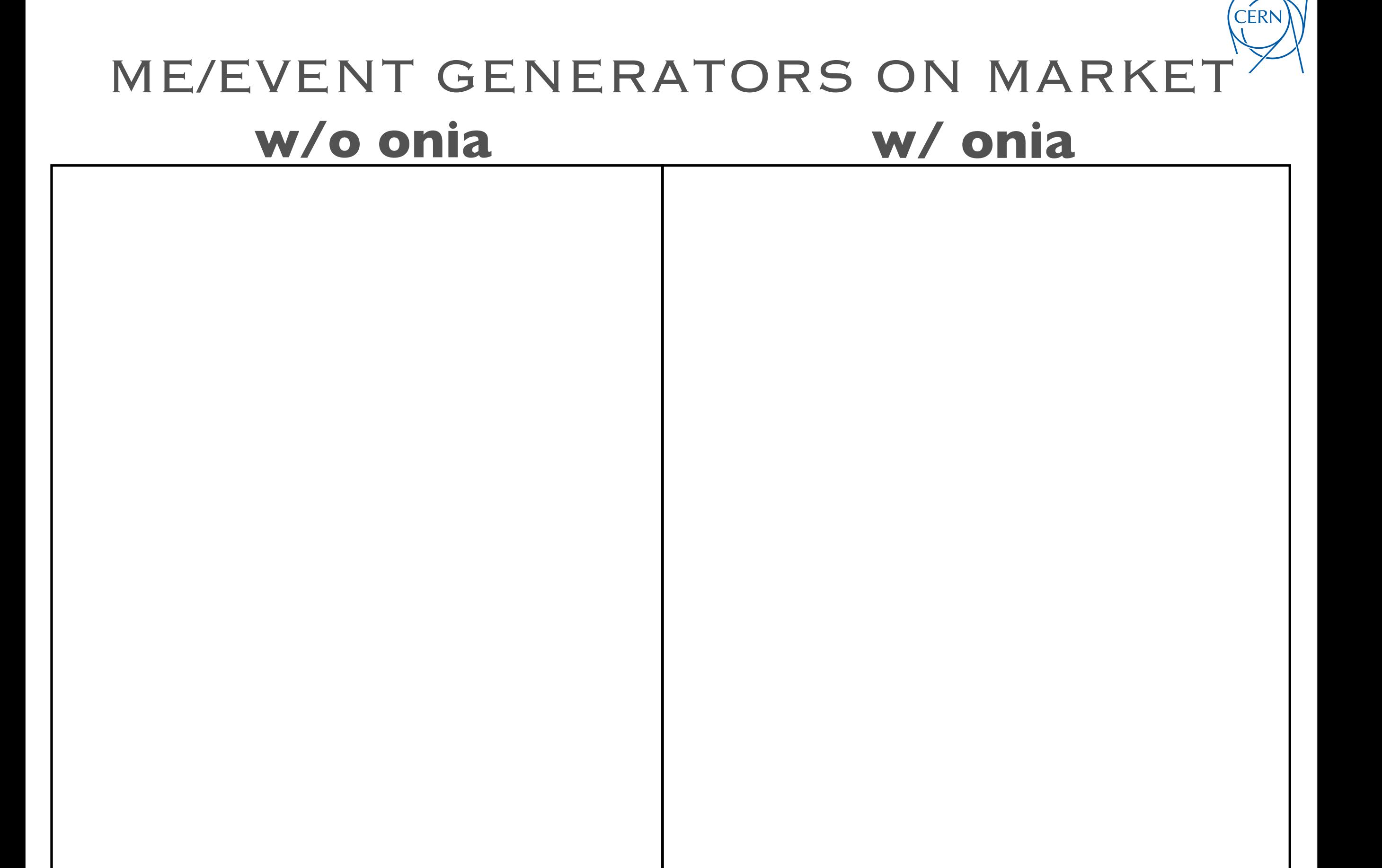

#### Institut Henri Poincare 2015 Hua-Sheng Shao

#### background is not plain white, the logo should be ME/EVENT GENERATORS ON MARKET **CERN Graphic Charter:** use of the outline version of the CERN logo **w/o onia** *LO* **w/ onia**

- Alpgen **Mangano, Moretti, Piccinini, Pittau, Polosa**
- MG5/ME5 **Alwall, Herquet, Maltoni, Mattelaer, Stelzer**
- HELAC-PHEGAS **Cafarella, Kanaki, Papadopoulos, Worek**
- Sherpa **Gleisberg, Hoche, Krauss, Schaelicke, Schumann, Winter**

Wednesday, September 23, 15

**CERN** 

#### background is not plain white, the logo should be **ME/EVENT GENERATORS ON MARKE CERN Graphic Charter:** use of the outline version of the CERN logo **w/o onia w/ onia**

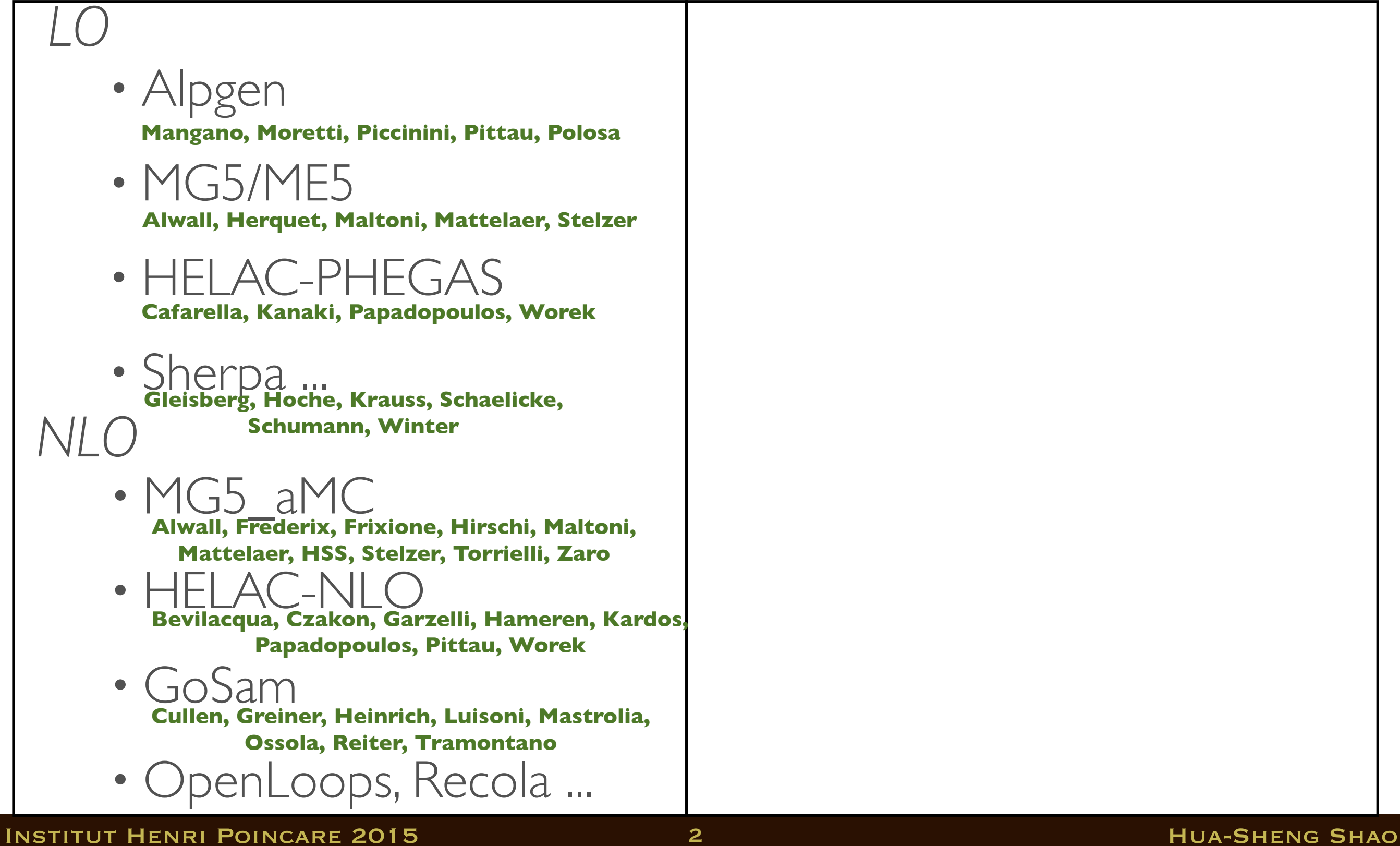

CERN

## ME/EVENT GENERATORS ON MARKET **CERN Graphic Charter:** use of the outline version of the CERN logo

*LO*

## **w/o onia**

# **w/ onia**

background is not plain white, the logo should be

CERN

• Alpgen

*LO*

**Mangano, Moretti, Piccinini, Pittau, Polosa**

- MG5/MF5 **Alwall, Herquet, Maltoni, Mattelaer, Stelzer**
- HELAC-PHEGAS **Cafarella, Kanaki, Papadopoulos, Worek**
- Sherpa. *NLO* **Gleisberg, Hoche, Krauss, Schaelicke, Schumann, Winter**
	- MG5\_aMC **Alwall, Frederix, Frixione, Hirschi, Maltoni, Mattelaer, HSS, Stelzer, Torrielli, Zaro**
	- HELAC-NLO **Bevilacqua, Czakon, Garzelli, Hameren, Kardos, Papadopoulos, Pittau, Worek**
	- GoSam **Cullen, Greiner, Heinrich, Luisoni, Mastrolia, Ossola, Reiter, Tramontano**
	- OpenLoops, Recola ...
- MadOnia **Artoisenet, Maltoni, Stelzer**
- HELAC-Onia **HSS**
- ...

Institut Henri Poincare 2015 Hua-Sheng Shao

#### ME/EVENT GENERATORS ON MARKET **CERN Graphic Charter:** use of the outline version of the CERN logo **w/o onia w/ onia**

background is not plain white, the logo should be

CERN

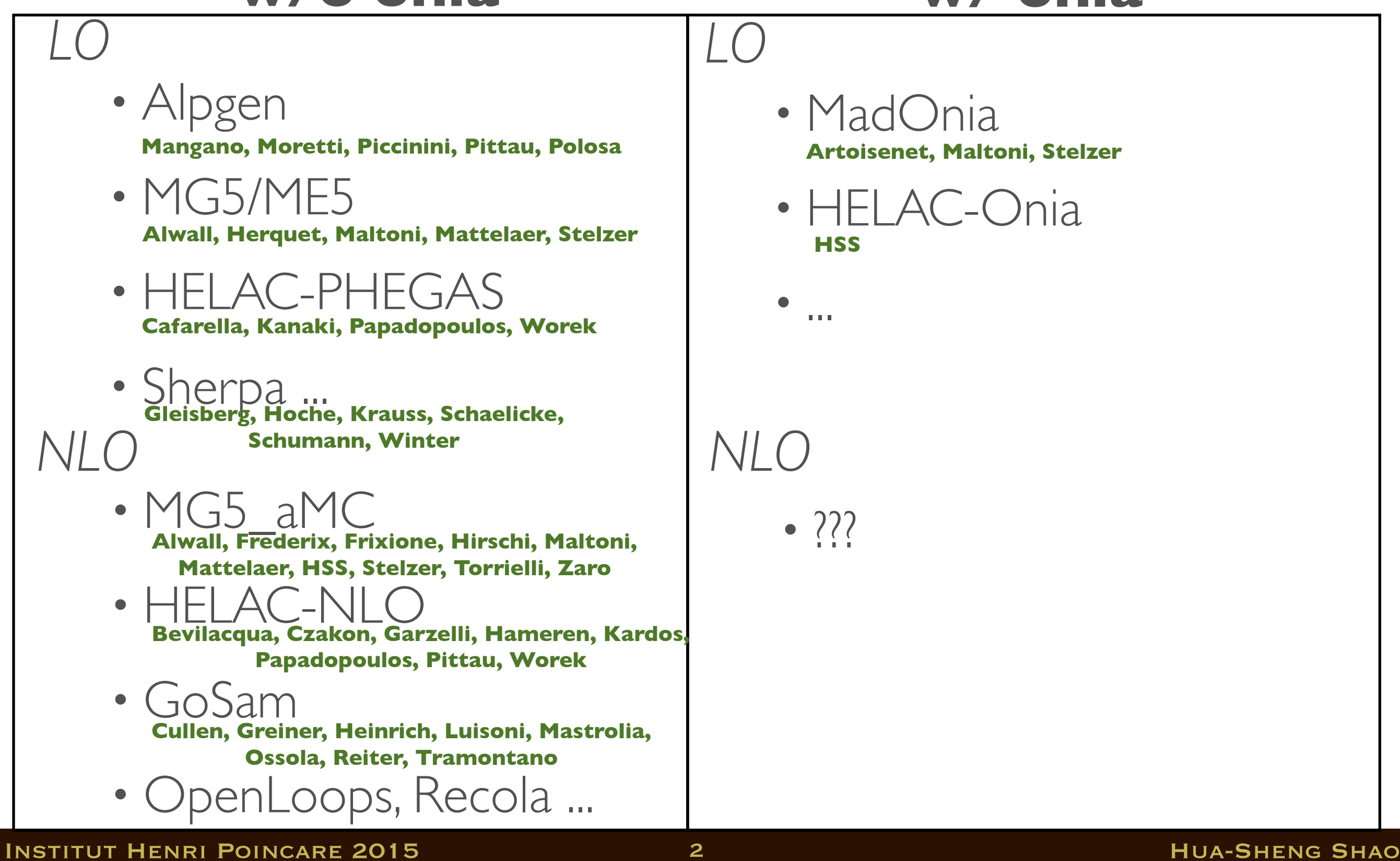

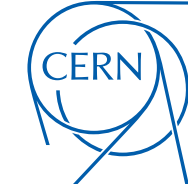

**CERN Graphic Charter:** use of the outline version of the CERN logo

Where colour represents in the colour background is not plain white, the logo should be reproduced in black or white – whichever provides the greatest contrast. The outline version of the

### **HELAC-Onia**

#### **Helac-Onia**

HELAC-Onia ia an automatic matrix element generator for the calculation of the heavy quarkonium helicity amplitudes in the framework of NRQCD factorization. The program is able to calculate helicity amplitudes of multi P-wave quarkonium states production at hadron colliders and electronpositron colliders by including new P-wave off-shell currents. Besides the high efficiencies in computation of multi-leg processes within the Standard Model, HELAC-Onia is also sufficiently numerical stable in dealing with P-wave quarkonia and P-wave color-octet intermediate states.

 $::top::$ 

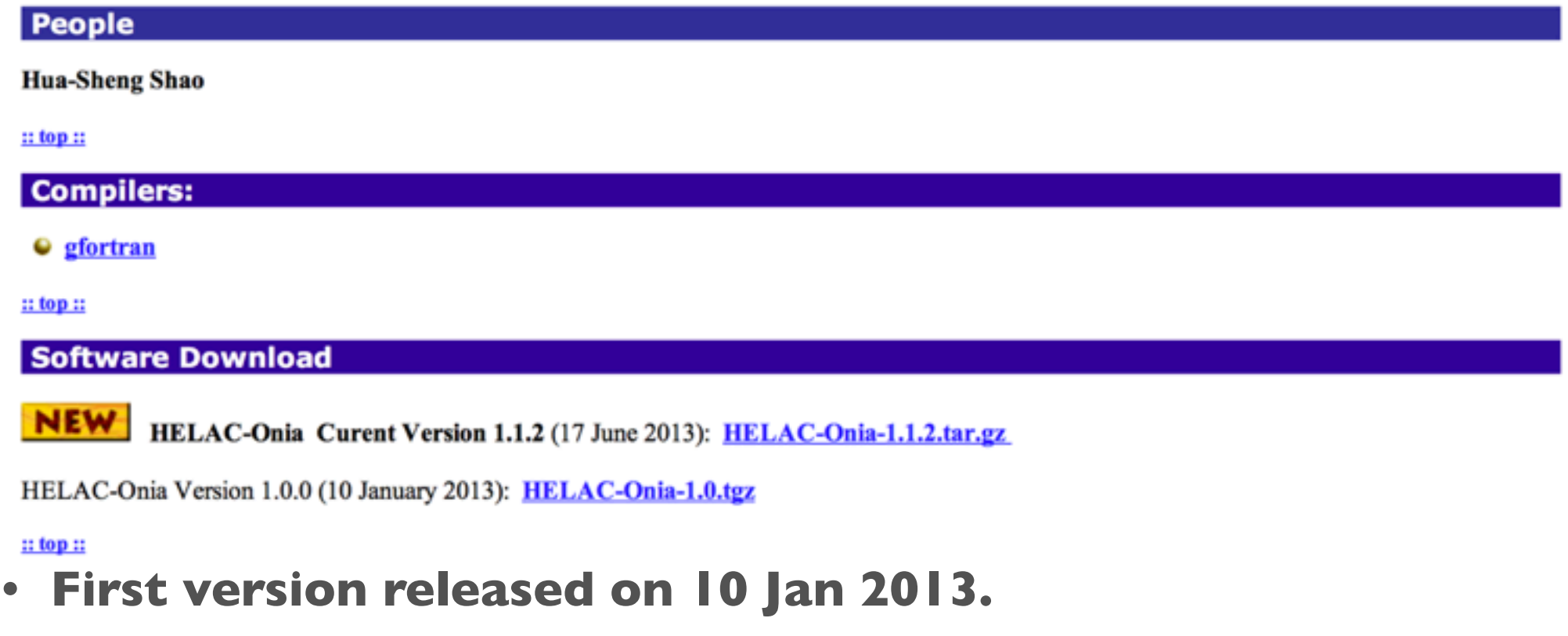

- **• Download from** [http://helac-phegas.web.cern.ch/helac-phegas/helac](http://helac-phegas.web.cern.ch/helac-phegas/helac-onia.html)[onia.html](http://helac-phegas.web.cern.ch/helac-phegas/helac-onia.html)
- **• More and more functionalities are adding ...**

**INSTITUT HENRI POINCARE 2015 By A SHAO** Shao **Bandara Shao** Shao Bana Shao Bana Shao Bana Shao Bana Shao Bana Shao

#### Computer Physics Communications 184 (2013) 2562-2570

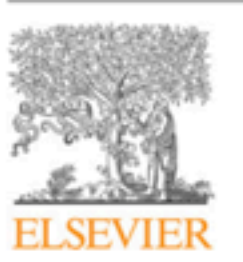

Contents lists available at ScienceDirect

#### **Computer Physics Communications**

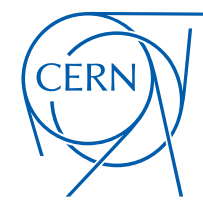

**CERN Graphic Charter:** use of the outline version of the CERN logo

journal homepage: www.elsevier.com/locate/cpc

#### HELAC-Onia: An automatic matrix element generator for heavy quarkonium physics\*

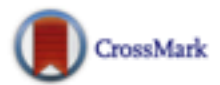

**COMPUTER PHYSICS**<br>COMMUNICATIONS

#### Hua-Sheng Shao\*

Department of Physics and State Key Laboratory of Nuclear Physics and Technology, Peking University, Beijing 100871, China PH Department, TH Unit, CERN, CH-1211 Geneva 23, Switzerland

#### ARTICLE INFO

Article history: Received 11 January 2013 Received in revised form 7 May 2013 Accepted 29 May 2013 Available online 10 June 2013

Keywords: Quarkonium helicity amplitudes **NRQCD** Dyson-Schwinger equations Off-shell currents

Wednesday, September 23, 15

#### ABSTRACT

By the virtues of the Dyson-Schwinger equations, we upgrade the published code HELAC to be capable to calculate the heavy quarkonium helicity amplitudes in the framework of NRQCD factorization, which we dub HELAC-Onia. We rewrote the original HELAC to make the new program be able to calculate helicity amplitudes of multi P-wave quarkonium states production at hadron colliders and electron-positron colliders by including new P-wave off-shell currents. Therefore, besides the high efficiencies in computation of multi-leg processes within the Standard Model, HELAC-Onia is also sufficiently numerical stable in dealing with P-wave quarkonia (e.g.  $h_{c,b}$ ,  $\chi_{c,b}$ ) and P-wave color-octet intermediate states. To the best of our knowledge, it is a first general-purpose automatic quarkonium matrix elements generator based on recursion relations on the market.

#### Program summary

Program title: HELAC-Onia. Catalogue identifier: AEPR\_v1\_0 Program summary URL: http://cpc.cs.qub.ac.uk/summaries/AEPR\_v1\_0.html Program obtainable from: CPC Program Library, Queen's University, Belfast, N. Ireland Contents lists available at ScienceDirect

**Computer Physic** 

journal homepage: ww

#### HELAC-Onia: An automatic matrix elem quarkonium physics\*

#### Hua-Sheng Shao\*

Department of Physics and State Key Laboratory of Nuclear Physics and Technology, Pek PH Department, TH Unit, CERN, CH-1211 Geneva 23, Switzerland

#### ARTICLE INFO

Article history: Received 11 January 2013 Received in revised form 7 May 2013 Accepted 29 May 2013 Available online 10 June 2013

Keywords: Quarkonium helicity amplitudes **NROCD Dyson-Schwinger equations** Off-shell currents

Wednesday, September 23, 15

#### **ABSTRACT**

By the virtues of the Dyson calculate the heavy quarko dub HELAC-Onia. We rew amplitudes of multi P-way liders by including new P-y of multi-leg processes witl dealing with P-wave quark our knowledge, it is a first recursion relations on the 1

#### **Program summary**

Program title: HELAC-Onia Catalogue identifier: AEPR\_ Program summary URL: http Program obtainable from: C

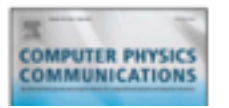

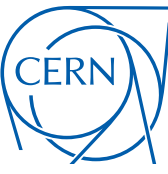

#### HELAC-Onia 2.0: an upgraded **CERN Graphic Charter:** use of the outline version of the CERN logo rator or **our**  $\mathbf{c}_\mathbf{S}$

#### Hua-Sheng Shao

PH Department, TH Unit, CERN, CH-1211, Geneva 23, Switzerland E-mail:huasheng.shao@cern.ch

#### **ABSTRACT**

We present an upgraded version (denoted as version 2.0) of the program HELAC-ONIA for the automated computation of heavy-quarkonium helicity amplitudes within non-relativistic QCD framework. The new code has been designed to include many new and useful features for practical phenomenological simulations. It is designed for job submissions under cluster enviroment for parallel computations via PYTHON scripts. We have interfaced HELAC-ONIA to the parton shower Monte Carlo programs PYTHIA 8 and QEDPS to take into account the parton-shower effects. Moreover, the decay module guarantees that the program can perform the spin-entangled (cascadedecay of heavy quarkonium after its generation. We have also implemented a reweighting method to automatically estimate the uncertainties from renormalization and/or factorization scales as well as parton-distribution functions to weighted or unweighted events. A futher update is the possibility to generate one-dimensional or two-dimensional plots encoded in the analysis files on the fly. Some dedicated examples are given at the end of the writeup.

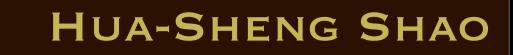

**CERN Graphic Charter:** use of the outline version of the CERN logo

## • **Color-Singlet Model** (CSM)

[Einhor, Ellis (1975) ...]

- $Q\bar{Q}$  are produced in the CS state at scale
- **Color-Evaporation Model**  (CEM) [Fritzsch (1977) ...]
	- Under quark-hadron duality, $Q\bar Q$  are produced with their invariant mass less than the threshold of open-flavor heavy meson pair.
- notic • **Fragmentation Function Approach** (FF) [Braaten et al.  $(1996)$  ...]
	- Cross section can be factorized in terms of convolutions of parton production cross section with FFs in limit of
- **Non-relativistic QCD**  (NRQCD) [Bodwin et al. (1995)]
	- An effective field theory based on  $\frac{1}{2}$  factorization conjecture.  $Q\bar Q$  can be produced in both of CS and CO states at scale

D MODELS FOR HEAVY QUARKONI

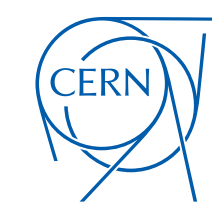

## **NRQCD FACTORIZATION**

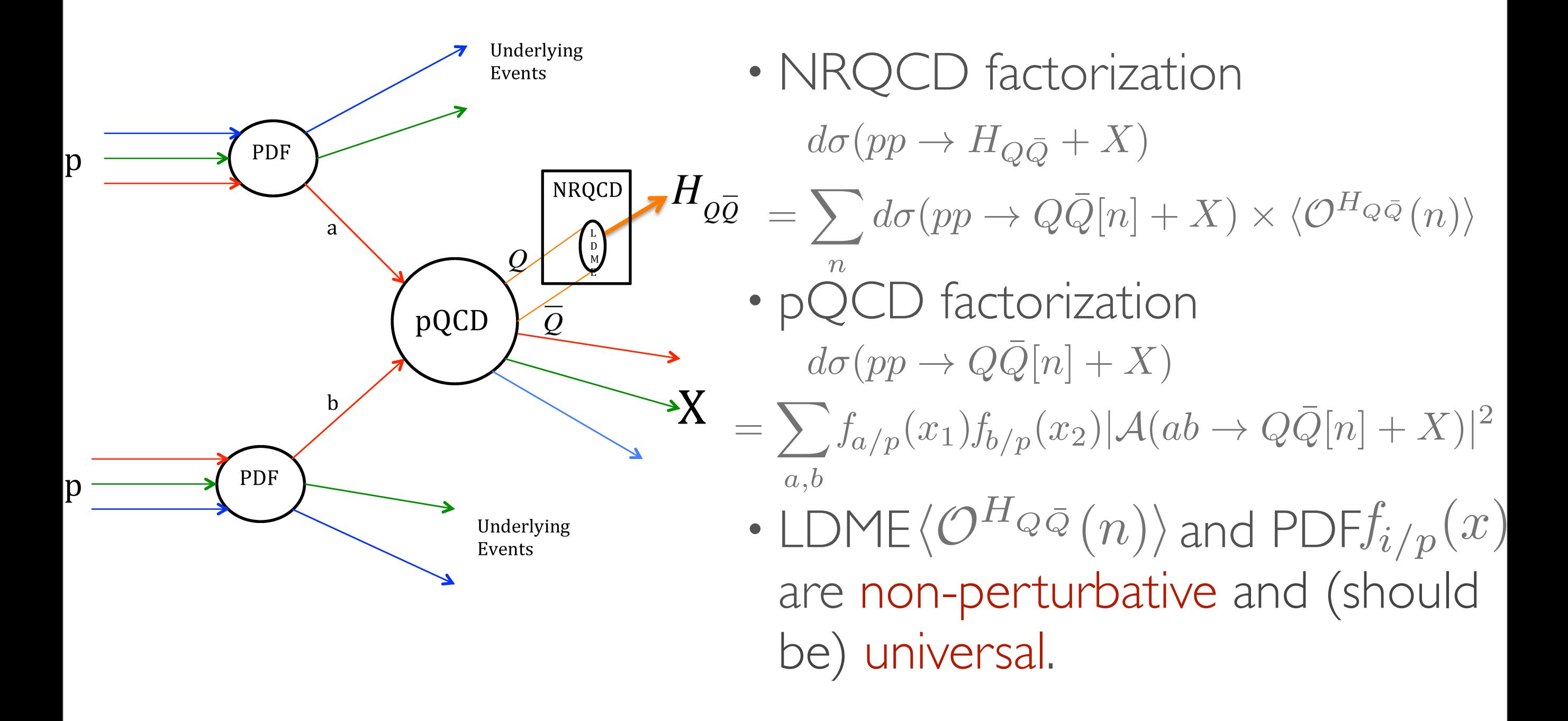

#### Institut Henri Poincare 2015 Hua-Sheng Shao

## **BASICS**

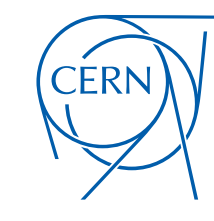

- Based on NRQCD framework.
- Based on off-shell recursion relations, i.e. Dyson-Schwinger equation.
- Closed fermion chain between QQ is cutted again to form new effective wavefunctions.
- P-wave currents are introduced to avoid numerical instability issue in P-wave production helicity amplitudes.

- **Benchmark** processes 4
- $B_c$  meson production at the LHC  $4.1$

#### **Benchmark** processes 4

#### $B_c$  meson production at the LHC  $4.1$

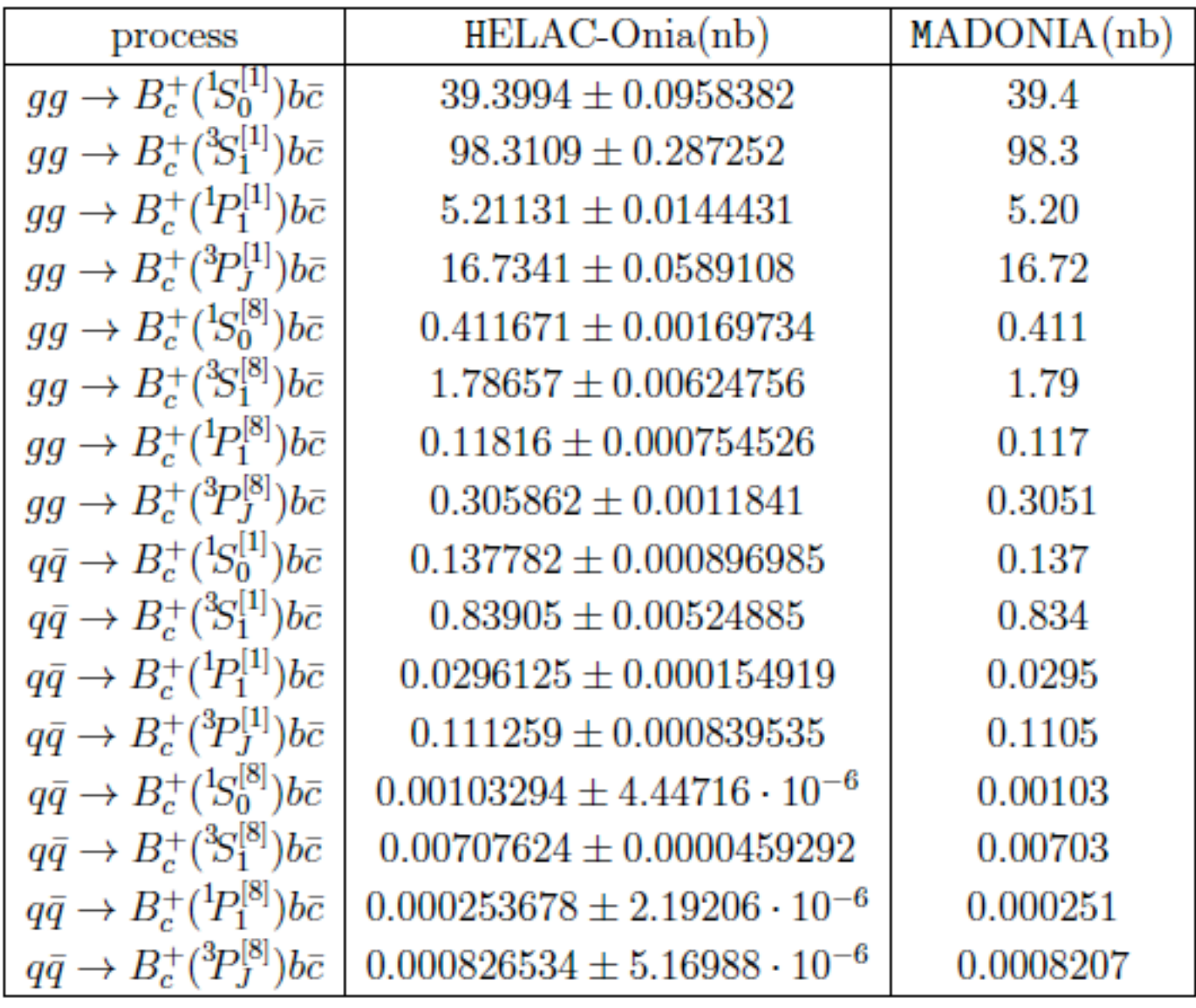

#### **INSTITUT HENRI POINCARE 2015 B** 8 **HUA-SHENG SHAO**

#### **Benchmark** processes 4

 $B_c$  meson production at the LHC 4.1

#### Charmonia production at the B factory 4.2

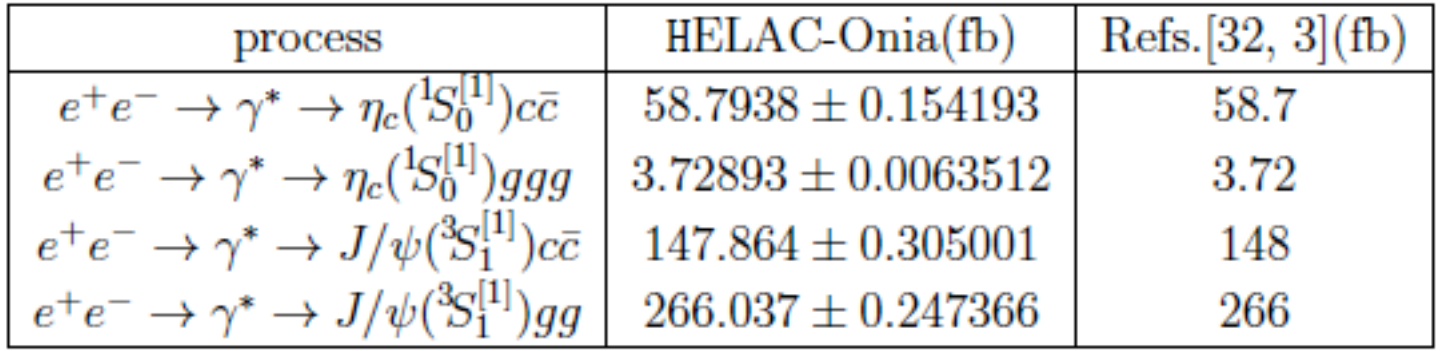

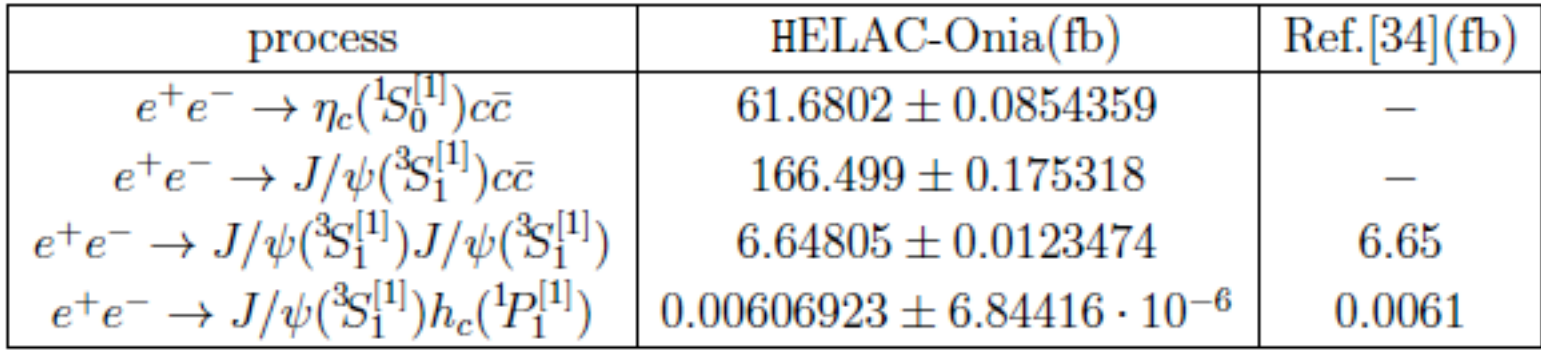

#### **INSTITUT HENRI POINCARE 2015 B** 8 **HUA-SHENG SHAO**

- **Benchmark** processes 4
- $4.1$  $B_c$  meson production at the LHC
- Charmonia production at the B factory 4.2
- 4.3 Double quarkonia production at the Tevatron and the LHC

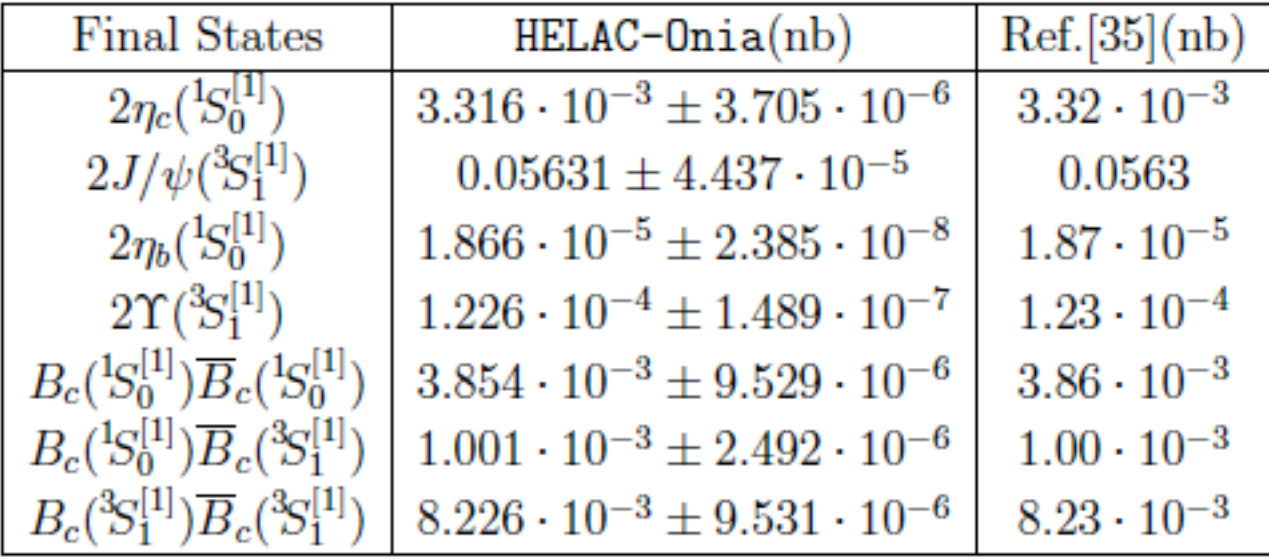

- **Benchmark** processes 4
- $B_c$  meson production at the LHC  $4.1$
- $4.2$ Charmonia production at the B factory
- $4.3$ Double quarkonia production at the Tevatron and the LHC
- Hadroproduction of  $J/\psi$  and  $\Upsilon$  in association with a heavy- $4.4$ quark pair

- **Benchmark** processes 4
- $B_c$  meson production at the LHC  $4.1$
- $4.2$ Charmonia production at the B factory
- Double quarkonia production at the Tevatron and the LHC  $4.3$
- Hadroproduction of  $J/\psi$  and  $\Upsilon$  in association with a heavy- $4.4$ quark pair
- Spin density matrix and polarization  $4.5$

- **Benchmark** processes 4
- $B_c$  meson production at the LHC  $4.1$
- $4.2$ Charmonia production at the B factory

# **One or more S-wave and P-wave quarkonium(a) tree-level helicity amplitudes in NRQCD**

- Hadroproduction of  $J/\psi$  and  $\Upsilon$  in association with a heavy- $4.4$ quark pair
- Spin density matrix and polarization  $4.5$

## • More user-friendly interface

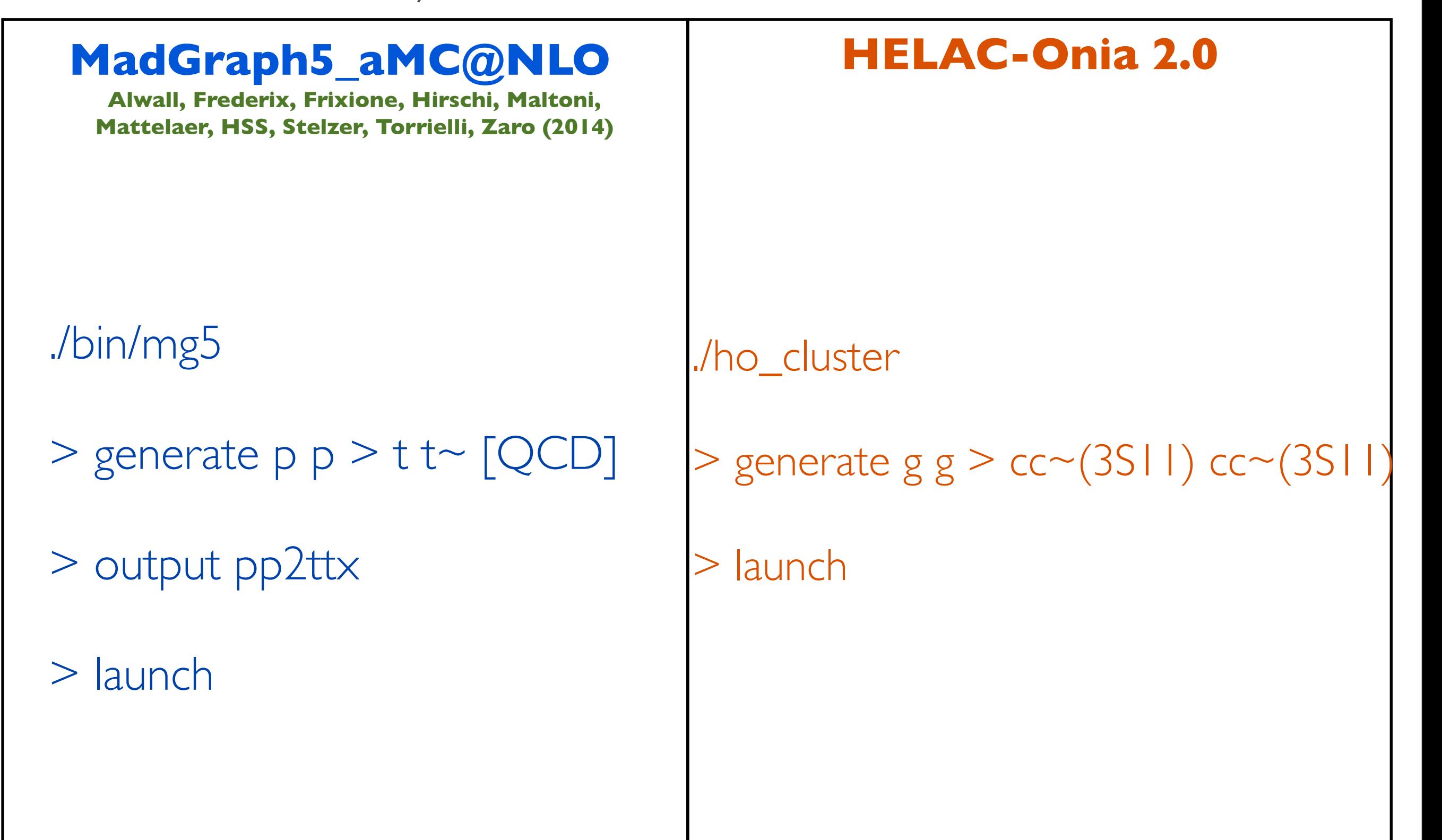

#### INSTITUT HENRI POINCARE 2015 **Manual Shao Brand Shao Brand Shao Brand Shao** Hua-Sheng Shao

## • More user-friendly interface

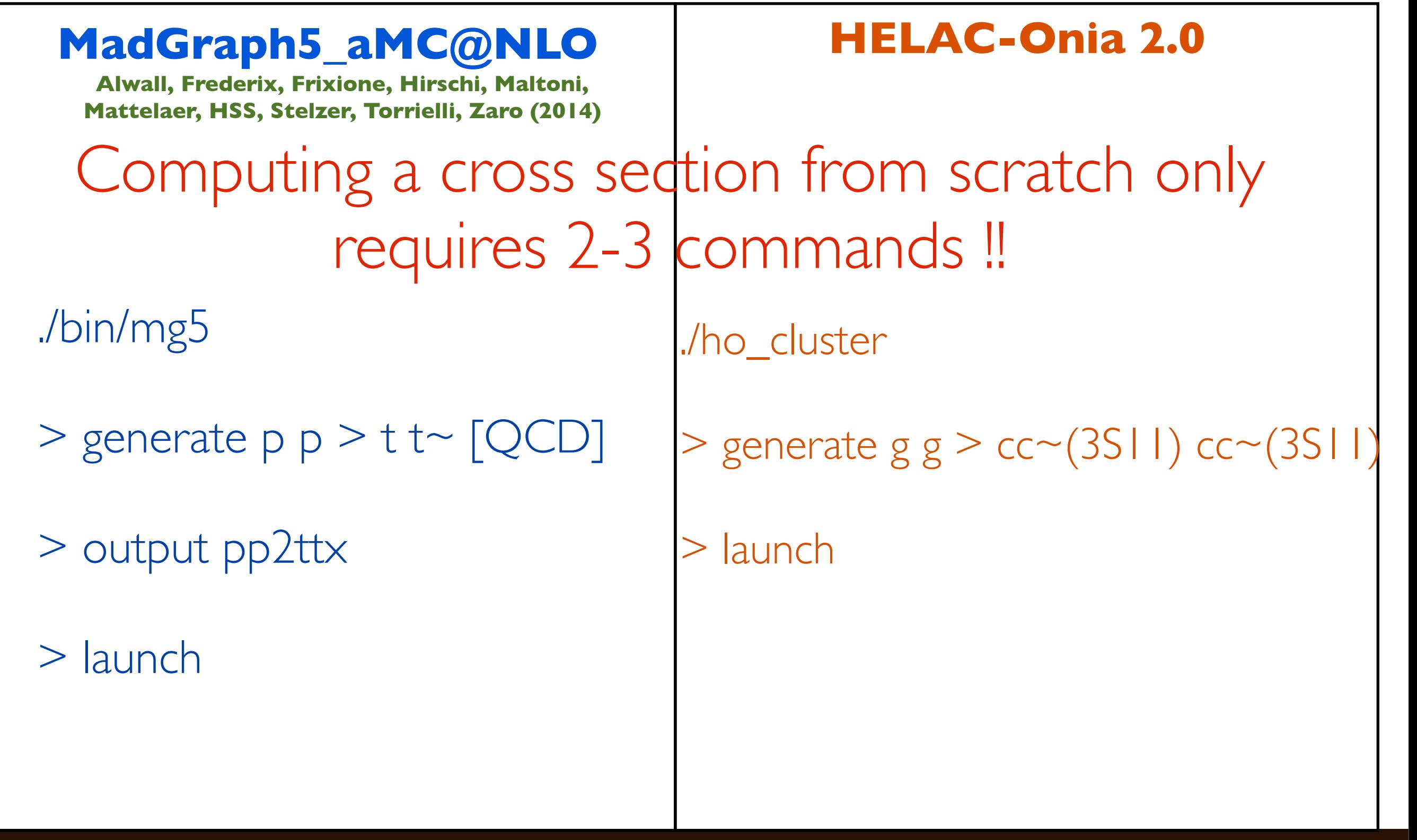

Wednesday, September 23, 15

- Decay module
	- This is an output file created in Illustrator CS3 • Guarantee spin-correlations in heavy quarkonium decay chains.
	- For example,  $\chi_c \rightarrow J/\psi + \gamma \rightarrow \ell^+ \ell^- + \gamma$ 
		- Considering the helicity amplitude for the decay process is  $A(x)$ , where x is the set of variables to characterize the kinematics.
		- The maximal weight of  $|A(\mathbf{x})|^2$  is  $W_{\text{max}}$ .
		- Randomly generate a phase space point  $x$ .
		- Uniformly generate a random number  $r \in [0,1]$ . If  $|\mathcal{A}(\mathbf{x})|^2 > r \times W_{\text{max}}$ , the event corresponding to  $x$  is retained. Otherwise, go to the former step.
	- Could be extended to  $Z/H \to J/\psi + \gamma \to \mu^+\mu^- + \gamma$  (see next talk)

#### **INSTITUT HENRI POINCARE 2015** 10 10 THE RESERVE SHAO

- Shower module
	- $R<sub>0</sub>$ pi ugi amc • Interface to external parton shower Monte Carlo programs.

- Shower module
	- Interface to external parton shower Monte Carlo programs.  $R<sub>0</sub>$ amc pi ugi **HSS (2014) ISR**

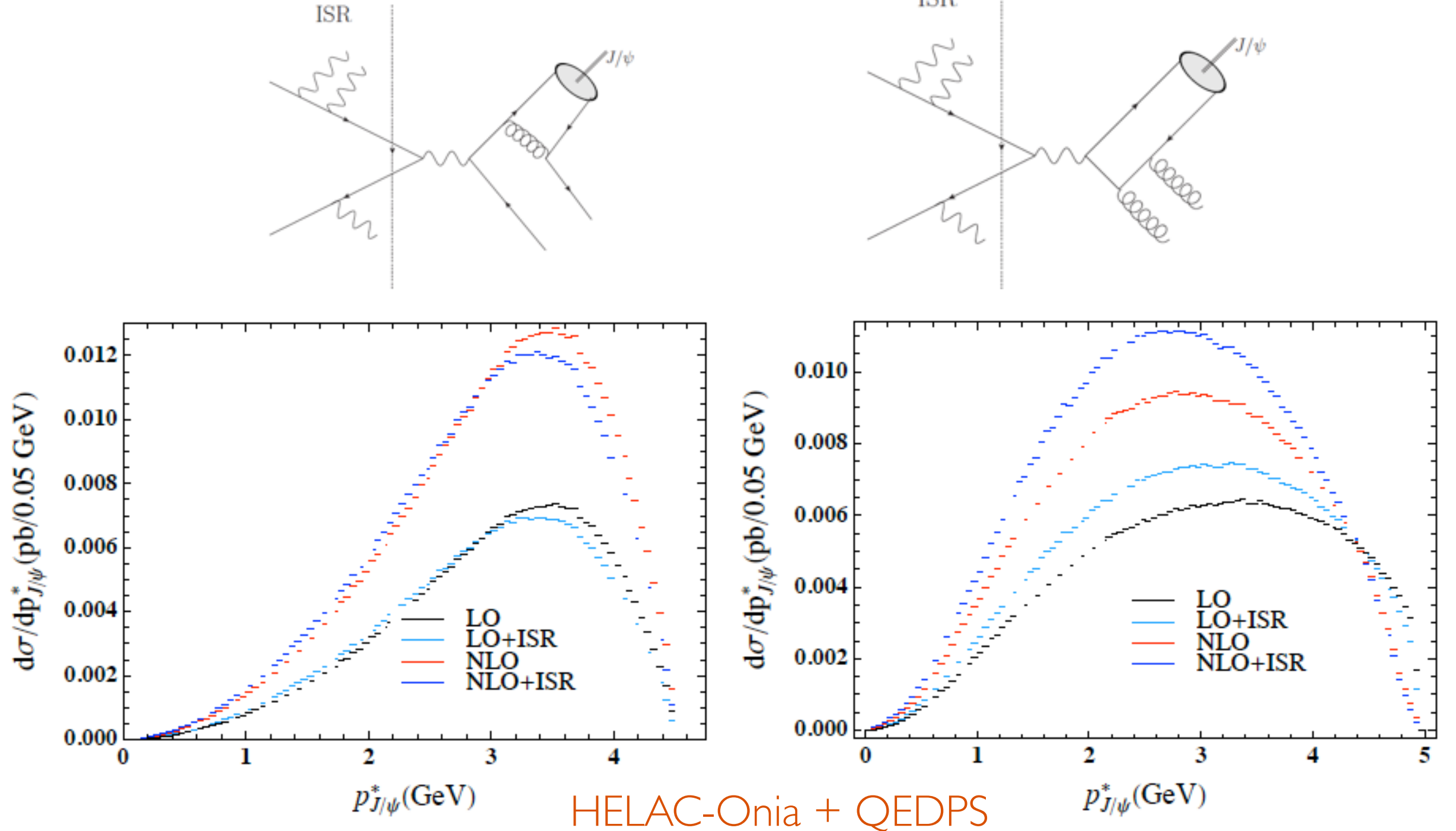

**INSTITUT HENRI POINCARE 2015 HUA-SHENG SHAO** 

**CERN Graphic Charter:** use of the outline version of the CERN logo

Wednesday, September 23, 15

- Shower module
	- $R<sub>0</sub>$ pi ugi the greatest contrast. The outline version of the amc • Interface to external parton shower Monte Carlo programs.

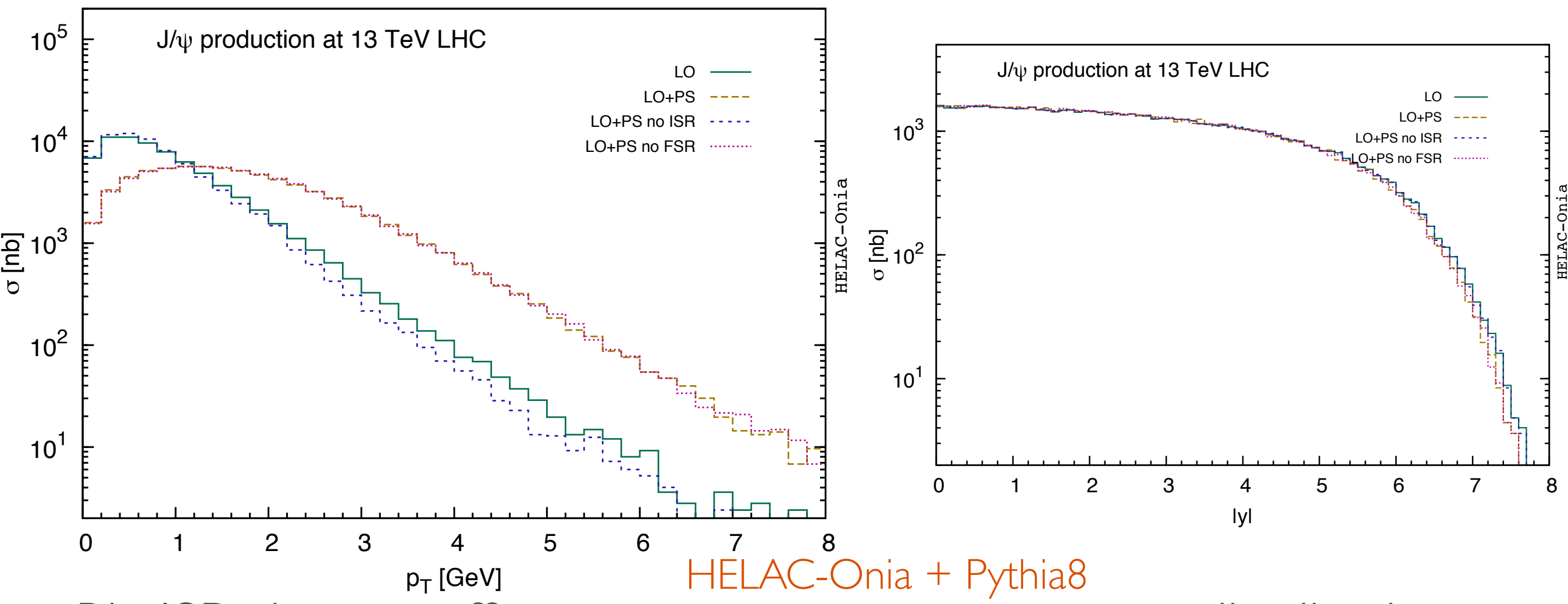

- Big ISR shower effect on transverse momentum distribution.
	- To do: comparison with TMD predictions (see Lansberg's talk tomorrow)
- Small effect on rapidity distribution.

#### **INSTITUT HENRI POINCARE 2015** 12 **HUA-SHENG SHAO**

## • Analysis module

- This is an output file control of the Illustrator CS33  $On \epsilon$ • Generating topdrawer, gnuplot, root files on the fly. Onedimensional or two-dimensional distributions.
- Reweighting method is applied to estimate scale and PDF uncertainties on the fly.
- Addon codes
	- For example, double parton scattering for double psi production.
- In plan:
	- Fragmentation function module
	- TMD module etc

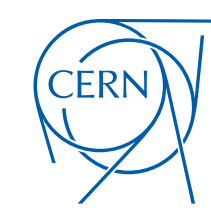

## HIGHEST-MULTIPLICITY PROCESSES: NNLO\* QCD CORRECTIONS

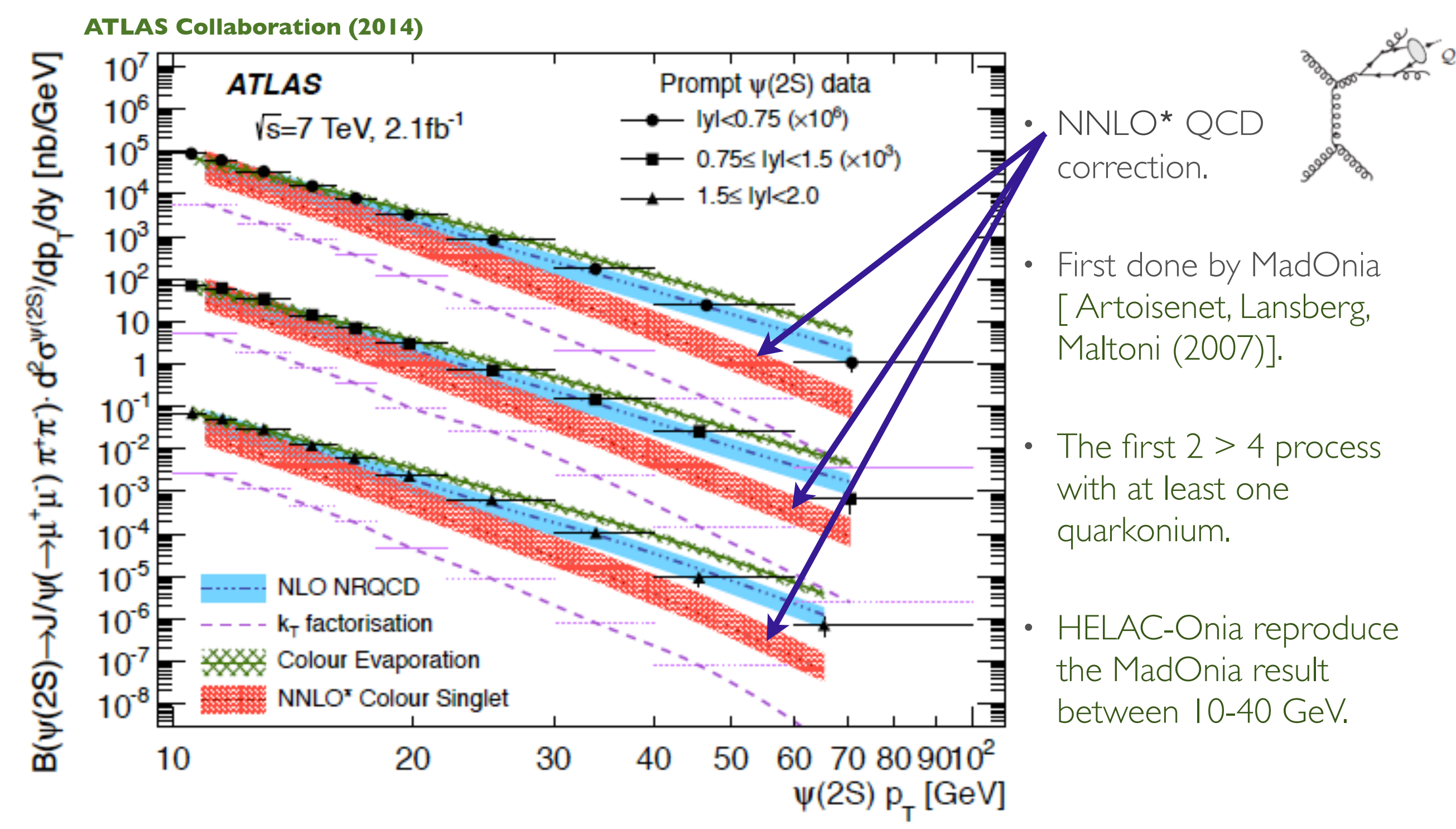

#### **INSTITUT HENRI POINCARE 2015 14 HUA-SHENG SHAO**

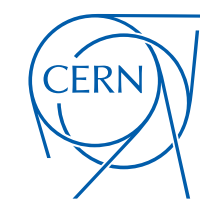

## HIGHEST-MULTIPLICITY PROCESSES: NNLO\* QCD CORRECTIONS

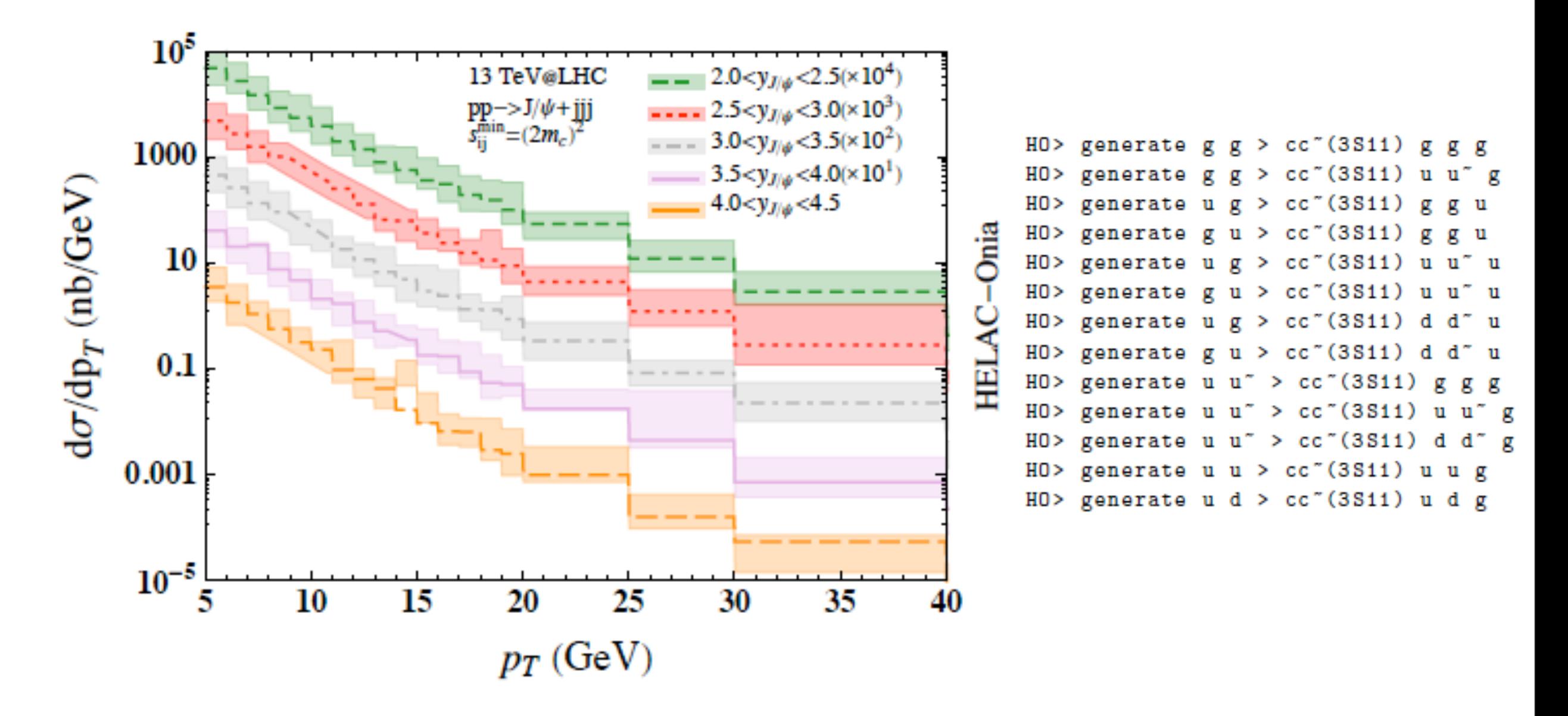

Figure 1: The transverse momentum distributions of  $J/\psi$  from  $pp \to J/\psi + jjj$  in the LHCb acceptance at 13 TeV.

#### Where colour reproduction is not faithful, or the  $b_{\rm orb}$  and plain white, the logo should be reproduced in black or white – whichever provides the greatest contrast. The outline version of the logo may be reproduced in another colour in Use of the logo at top-left or top-centre of a document is reserved for official use. **CERN Graphic Charter:** use of the outline version of the CERN logo HIGHEST-MULTIPLICITY PROCESSES: P P > PSI+PSI+CC

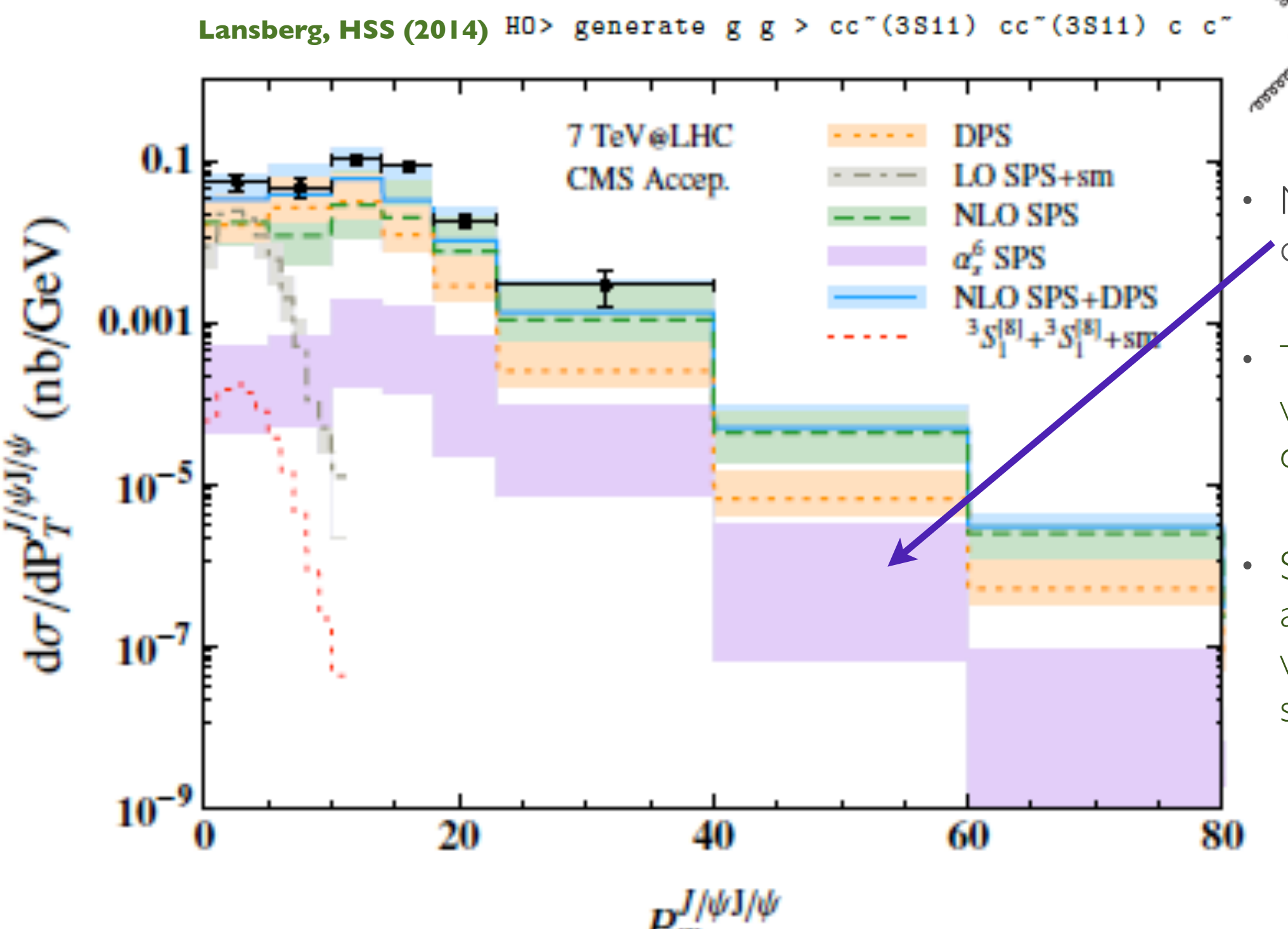

• NNLO level process for double psi production.

instances of single-colour print.

ER

• The first  $2 > 4$  process with at least two quarkonia.

Satisfactory accuracy achieved for all plots within one week on single core.

16

Wednesday, September 23, 15

# CONCLUSION & OUTLOOK

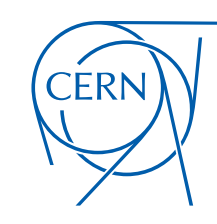

- **Color** Must be CMYK: 100 75 0 0 on iiuri • HELAC-Onia is an user-friendly public tool to study heavy quarkonium physics in an automatic way.
- Based on recursion relation, it can be applied to high-multiplicity processes with relatively lower computational cost.
- It provides a simulation tool for one or more S-wave and/or P-wave heavy quarkonia production based on tree-level helicity amplitudes.
- To do:
	- Ongoing developments to meet various application purposes.
		- e.g. TMD, exclusive process ? (See L. Szymanowski's talk tomorrow)
	- Generalize to higher-order (e.g. NLO QCD correction).
	- Is there a specific motivation to extend to BSM ? for B-physics ? for Baryon production ?

**INSTITUT HENRI POINCARE 2015 Hua-Sheng Shao**